## **The Logger Machine – Checklist** Rev 0.5 Serial

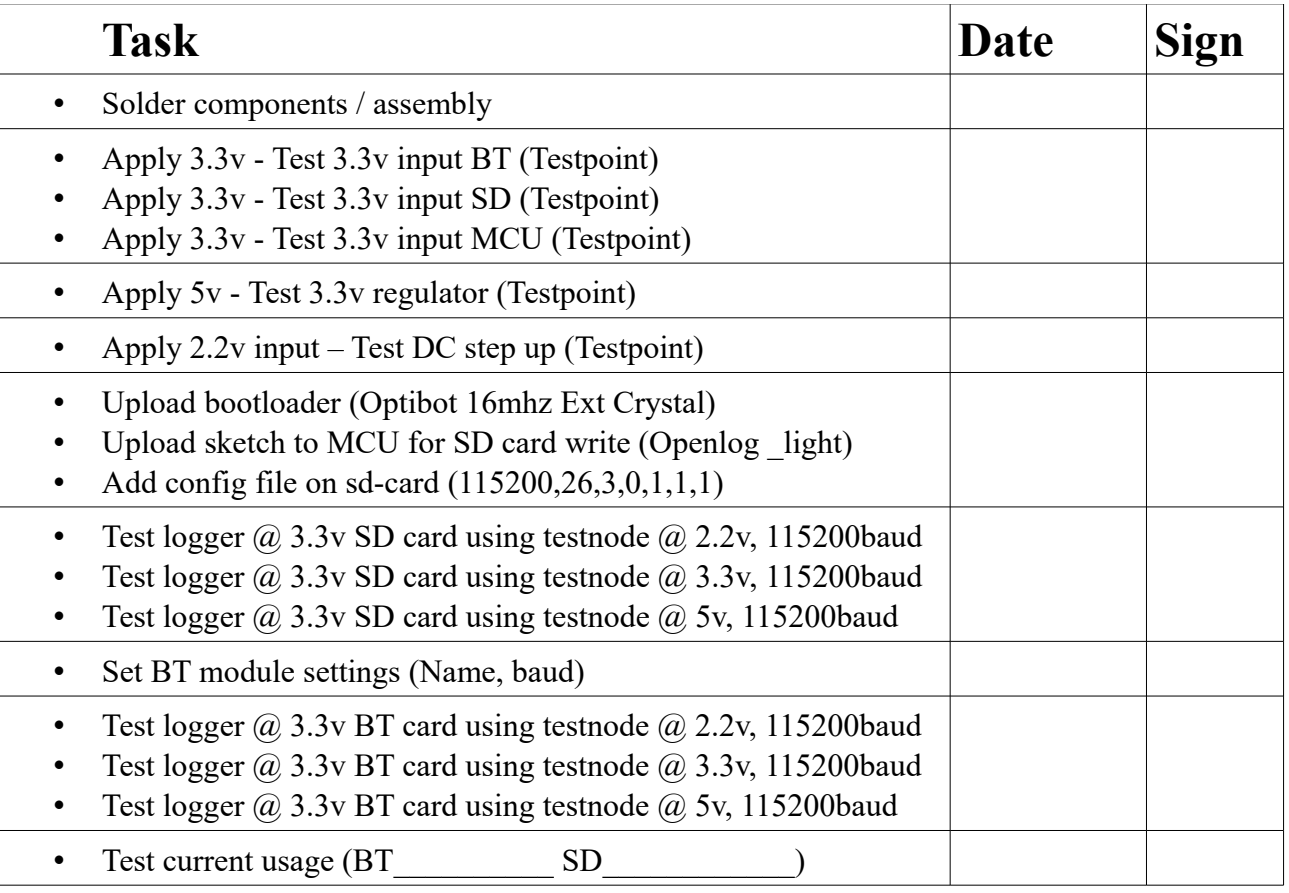

## **Testpoints**

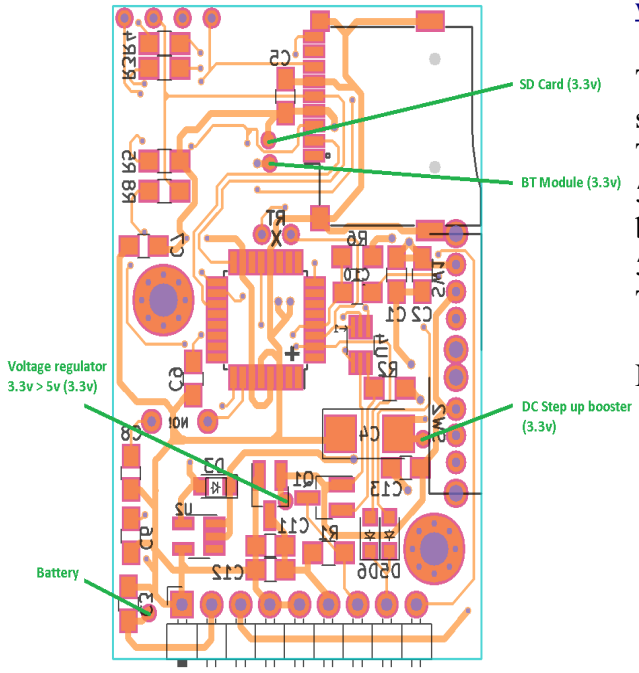

## **More info and instructions found at [www.openhardware.io](http://www.openhardware.io/)**

Testnode can be for example be a Uno for 5v sending a string over serial communication (Uno TX to RX input on the logger). Minimum is each 50ms and should contain atleast 50 characters. A bare atmega can handle everyhing from 2.2v to 5v with the right bootloader and can send in all TTL voltage levels to test.

**Notes:**